## **Feladatok:**

- **1.** Készítsünk képernyővédő animációt, amely minden másodpercben a képernyőn véletlen helyre kiírja a dátumot és a pontos időt, majd egy másodperc után eltünteti azt. **(dos01)**
- **2.** Írasd ki két billentyű [lenyomása alatt eltelt idõt!](http://zeus.nyf.hu/~falu/pascal1/mo2/p6_07.txt) **(dos02)**
- **3.** Készítsünk programot, melyben generál egy 100 elmű tömbe 0-1000 közötti számokat. Majd sorbarendezi valamelyik rendező algoritmussal. Utána pedig kimenti egy szamok.txt szövegfájlba. **(rend01)**
- **4.** A nev.txt text típusú állományban nevek vannak soronként (ha nincs ilyen fájl, akkor hozzál létre), írd át úgy, hogy [rendezve](http://zeus.nyf.hu/~falu/pascal1/mo2/p9_02.txt) legyenek! (max. 10 névvel) **.(rend02)**
- **5.** Készítsünk programot, amely rendezi egy rekord típusú tömbben levő diákok neveit növekvő sorrendbe. A tömb tartalmazza a diákok nevein kívül a születési évüket és születési helyüket is. **(rend03)**

 **20XX.XX.XX. pentek 15:30:22:13**

> **20XX.XX.XX. pentek 15:30:23:14**

**Nyomj le egy billentyut, majd meg egyet! Az eltelt ido: 85 szazadmasodperc.**

**Rendezetlen: 453; 761; 33; ..**

**Rendezve: 12; 33; …** 

**Agoston Eszter Horvath Eva Horvath Zoltan Kovacs Peter …**

**Zelk Sandor**

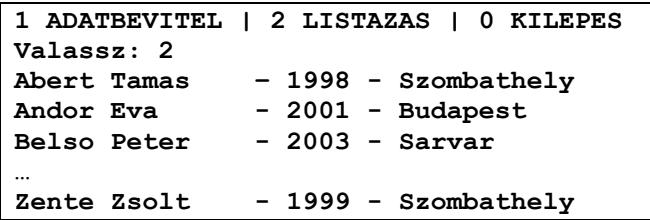

## **19 Összefoglaló, fogalmak**

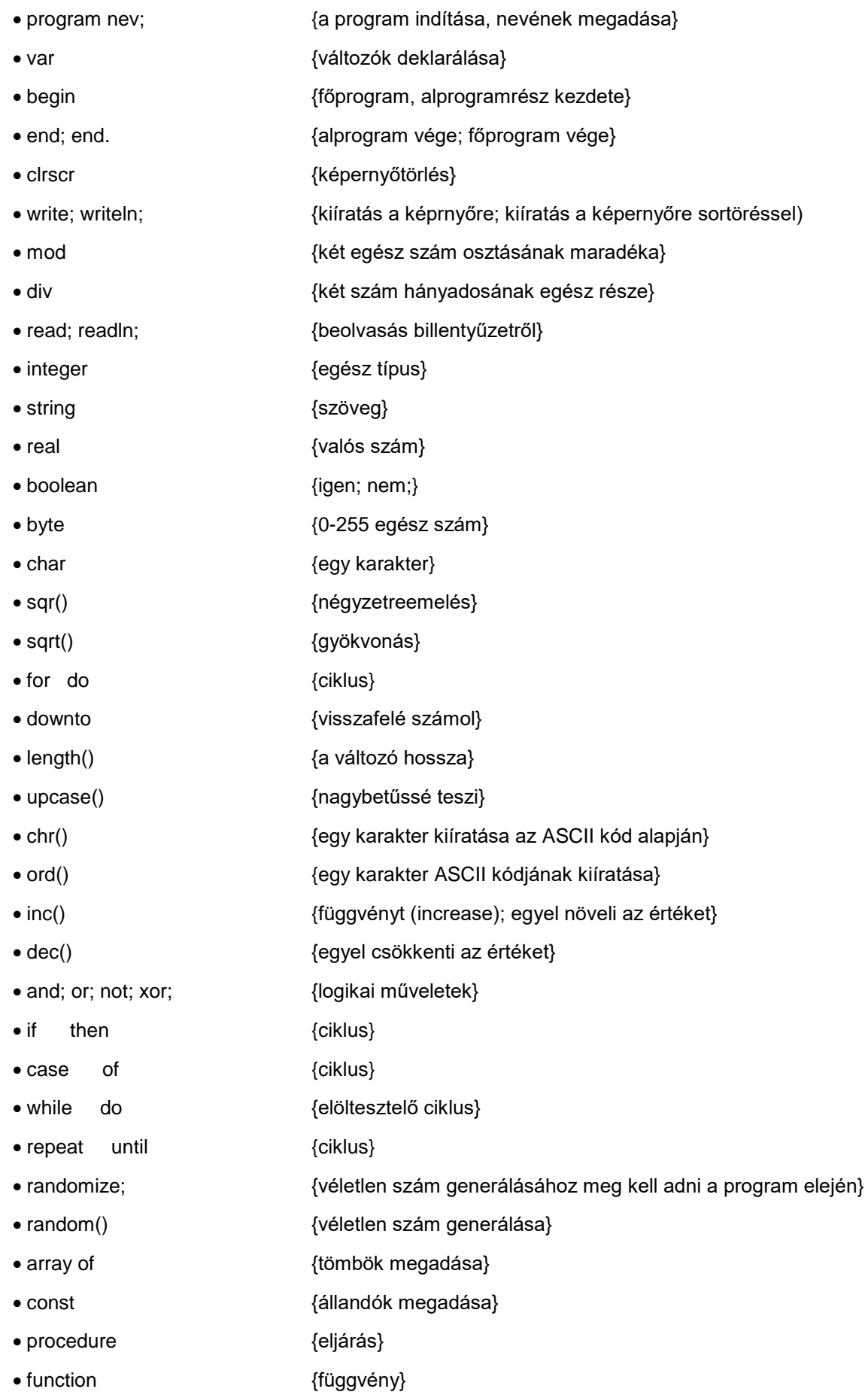

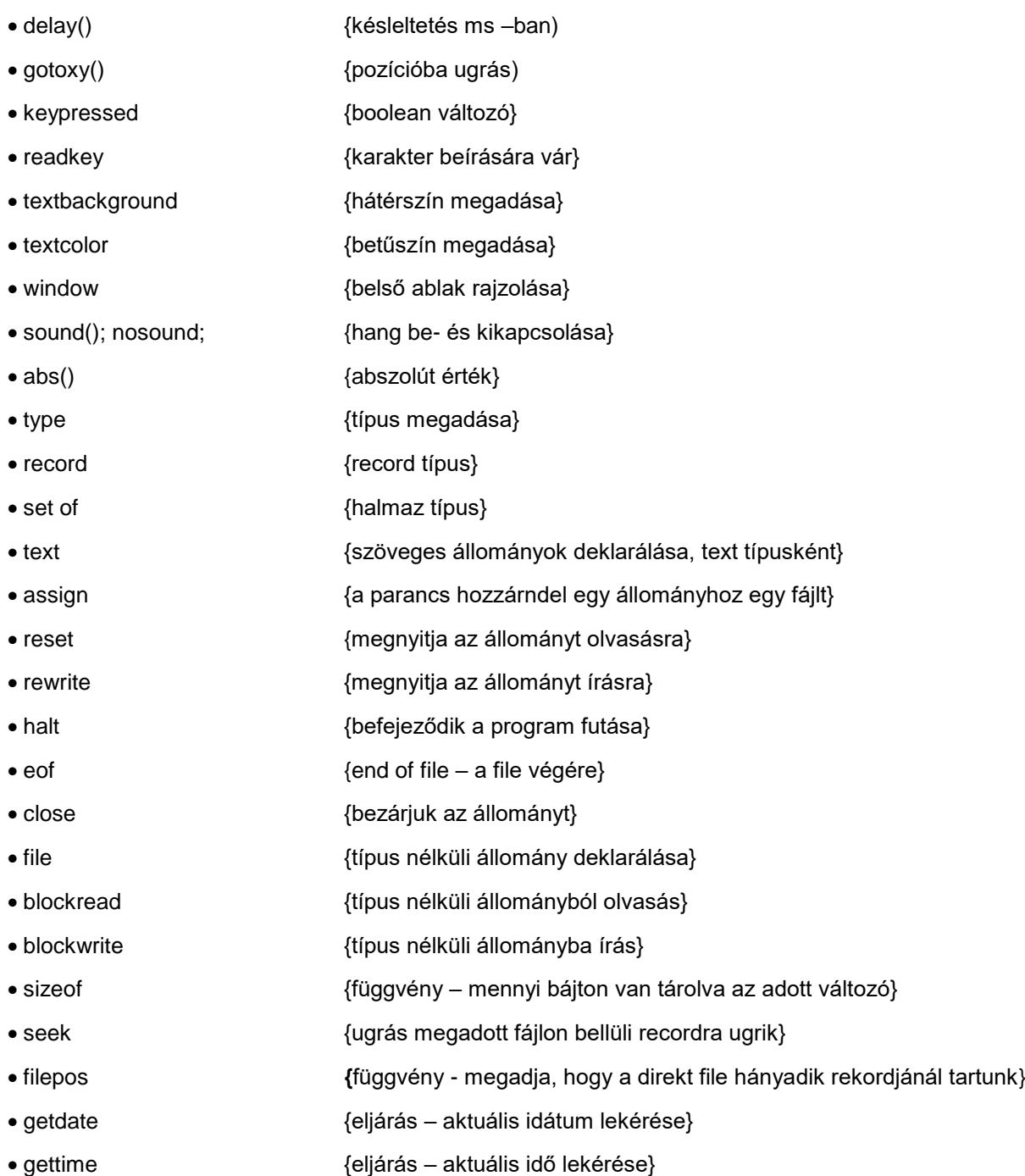